# МІНІСТЕРСТВО ОСВІТИ І НАУКИ УКРАЇНИ Одеський державний екологічний університет

# ЗАТВЕРДЖЕНО

забезпечення засіданні групи на спеціальності 122 Комп'ютерні науки від «19» 08 2022 рокУпротокол № 6 Голова групи (Кузніченко С.Д.)

## УЗГОДЖЕНО

ТВО декана факультету комп'ютерних наук, управдіння та адміністрування (Бучинська I.B.)

# СИЛЛАБУС

#### навчальної дисципліни

ΓΕΟΙΗΦΟΡΜΑΤΗΚΑ ΤΑ ΓΙΟ

(назва навчальної дисципліни)

122 Комп'ютерні науки

(шифр та назва спеціальності)

#### Комп'ютерні науки

(назва освітньої програми)

Денна /заочна (форма навчання)

 $3 \left( \frac{\pi}{6} \right)$ (семестр навчання)

2

(рік навчання)

Молодший бакалавр

(рівень вищої освіти)

6/180 (кількість кредитів ЄКТС/годин)

екзамен (форма контролю)

Інформаційних технологій

(кафедра)

Одеса, 2023 р.

#### Автори: Бучинська І.В., доцент кафедри інформаційних технологій (прізвище, ініціали, посада, науковий ступінь, вчена звання)

(прізвище, ініціали, посада, науковий ступінь, вчена звання)

Поточна редакція розглянута на засіданні кафедри інформаційних технологій від « $18 \rightarrow$  серпня 20-22 року, протокол № 1\_

# Викладачі: Лекційний модуль: Бучинська І.В., доцент кафедри кафедри ІТ, Phd з комп'ютерних наук

(вид навчального заняття: прізвище, ініціали, посада, науковий ступінь, вчена звання)

# Практичний модуль (лабораторні заняття): Бучинська І.В., доцент кафедри кафедри ІТ, Phd з комп'ютерних наук

(вид навчального заняття: прізвище, ініціали, посада, науковий ступінь, вчена звання)

Перелік попередніх редакцій

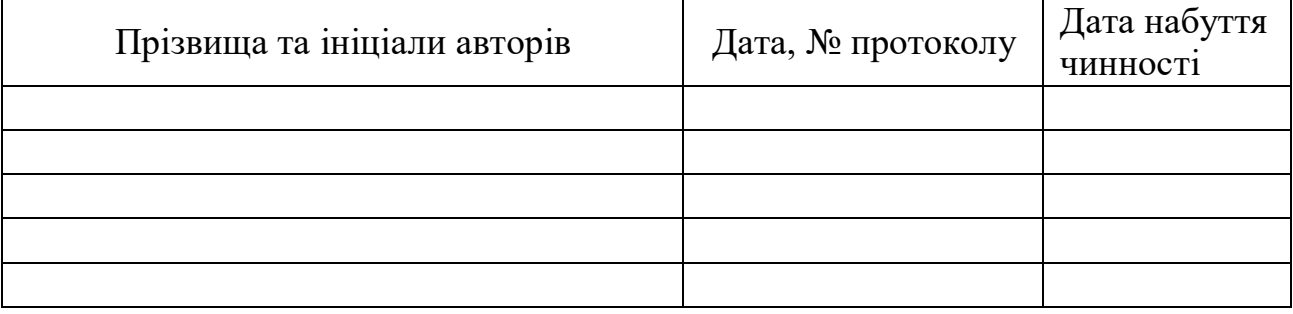

# **1. ОПИС НАВЧАЛЬНОЇ ДИСЦИПЛІНИ**

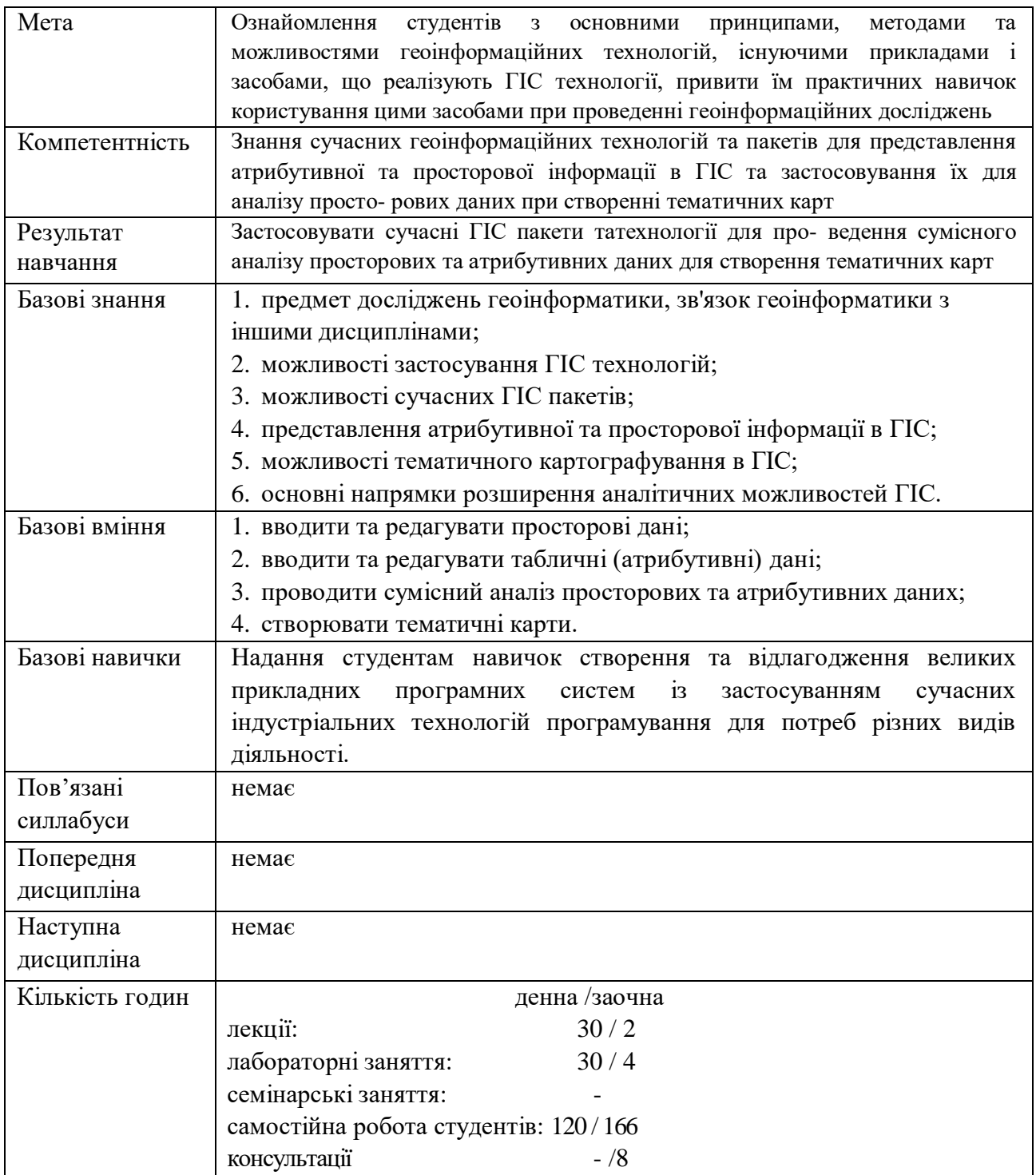

# **2. ПРОГРАМА НАВЧАЛЬНОЇ ДИСЦИПЛІНИ**

# 2.1. Лекційні модулі

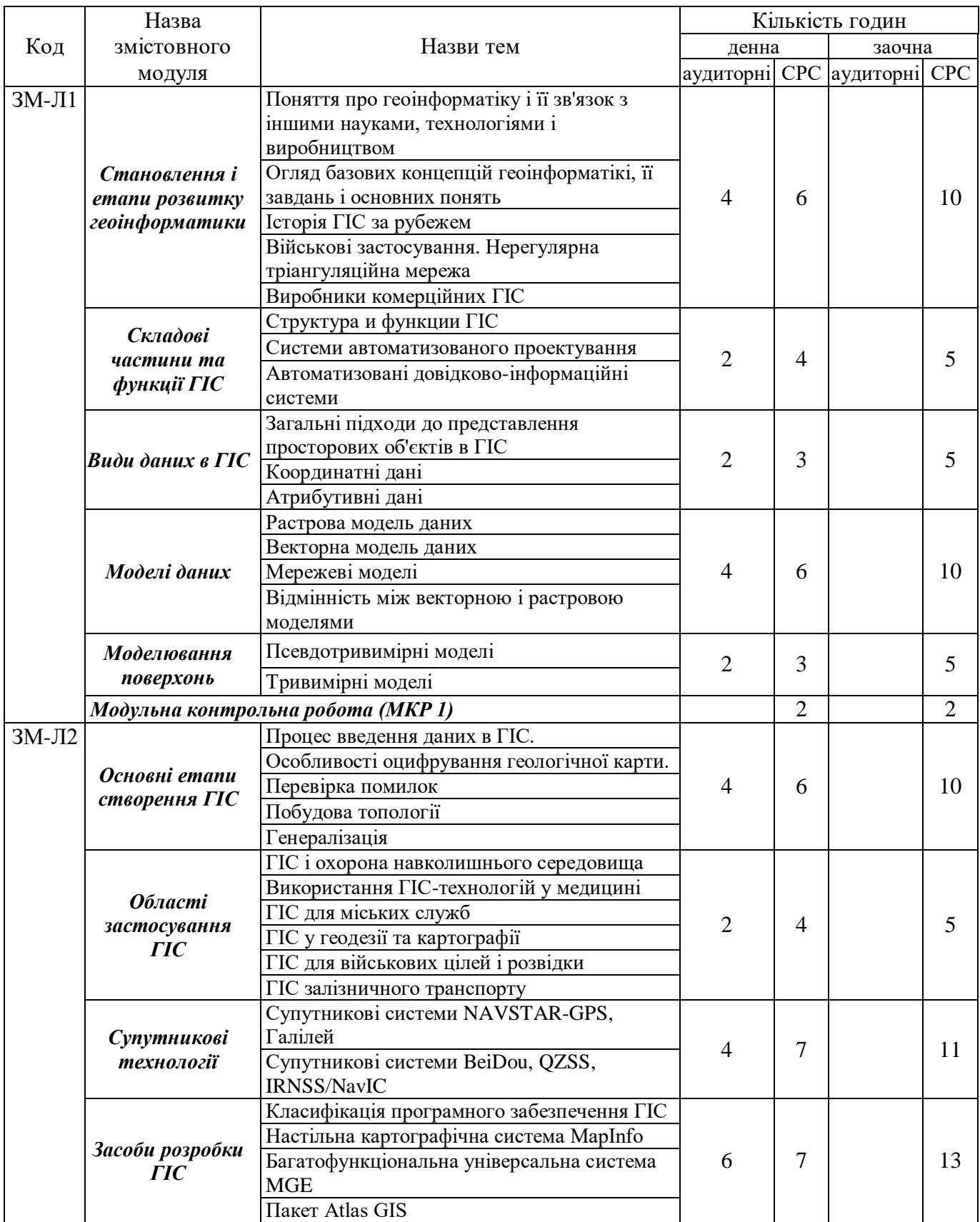

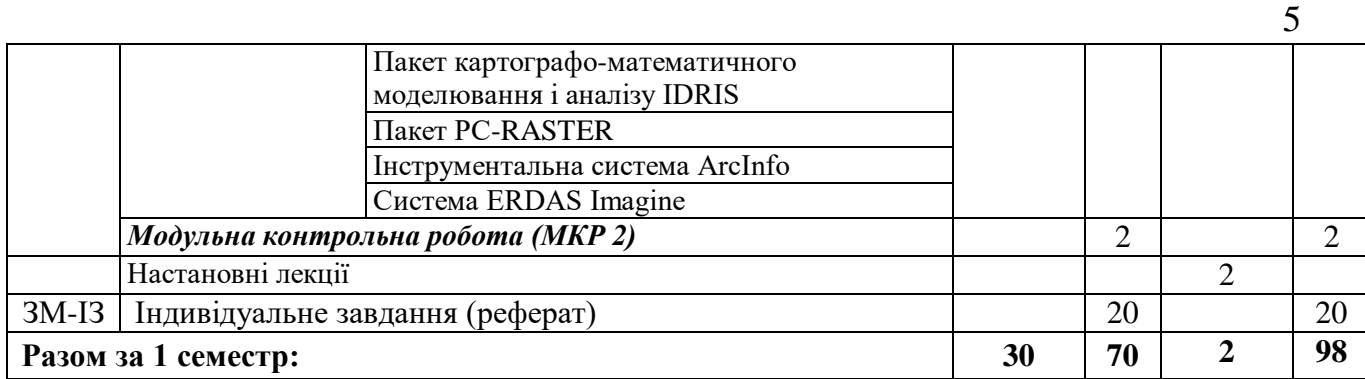

Консультації:

Бучинська Ірина Вікторівна, четвер, 14<sup>30</sup>-16<sup>00</sup>, ауд. 327 НЛК № 1. Додаткова контактна інформація: buchinskayaira@gmail.com.

# 2.2. Практичний модуль

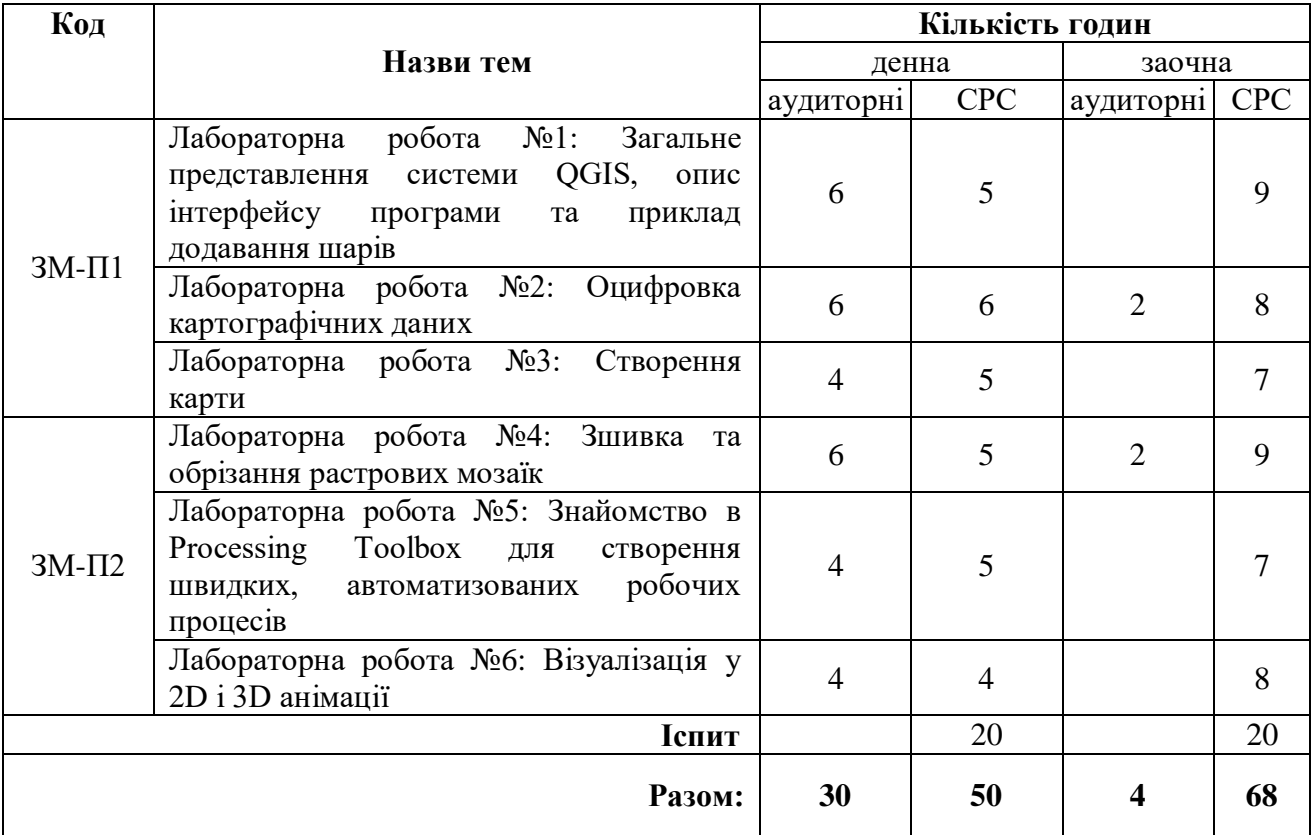

Перелік лабораторій:

1. Лабораторія 319, 324, 327 та 329 НЛК № 1.

Перелік лабораторного обладнання:

1. Комп'ютери.

2. QGIS - настільна картографічна система.

Консультації:

Бучинська Ірина Вікторівна, четвер, 14<sup>30</sup>-16<sup>00</sup>, ауд. 327 НЛК № 1. Додаткова контактна інформація: buchinskayaira@gmail.com.

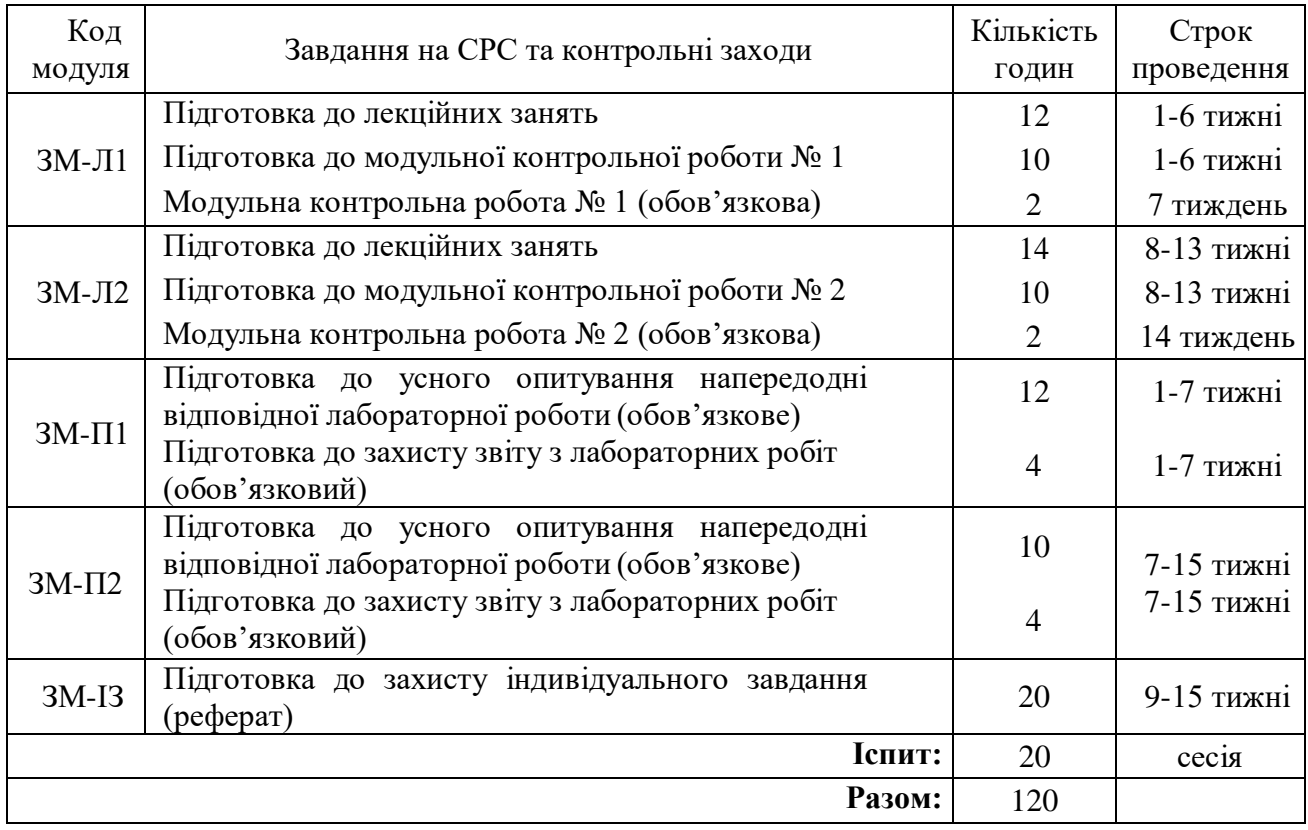

# 2.3. Самостійна робота студента та контрольні заходи (денна форма)

# 2.4. Самостійна робота студента та контрольні заходи (заочна форма)

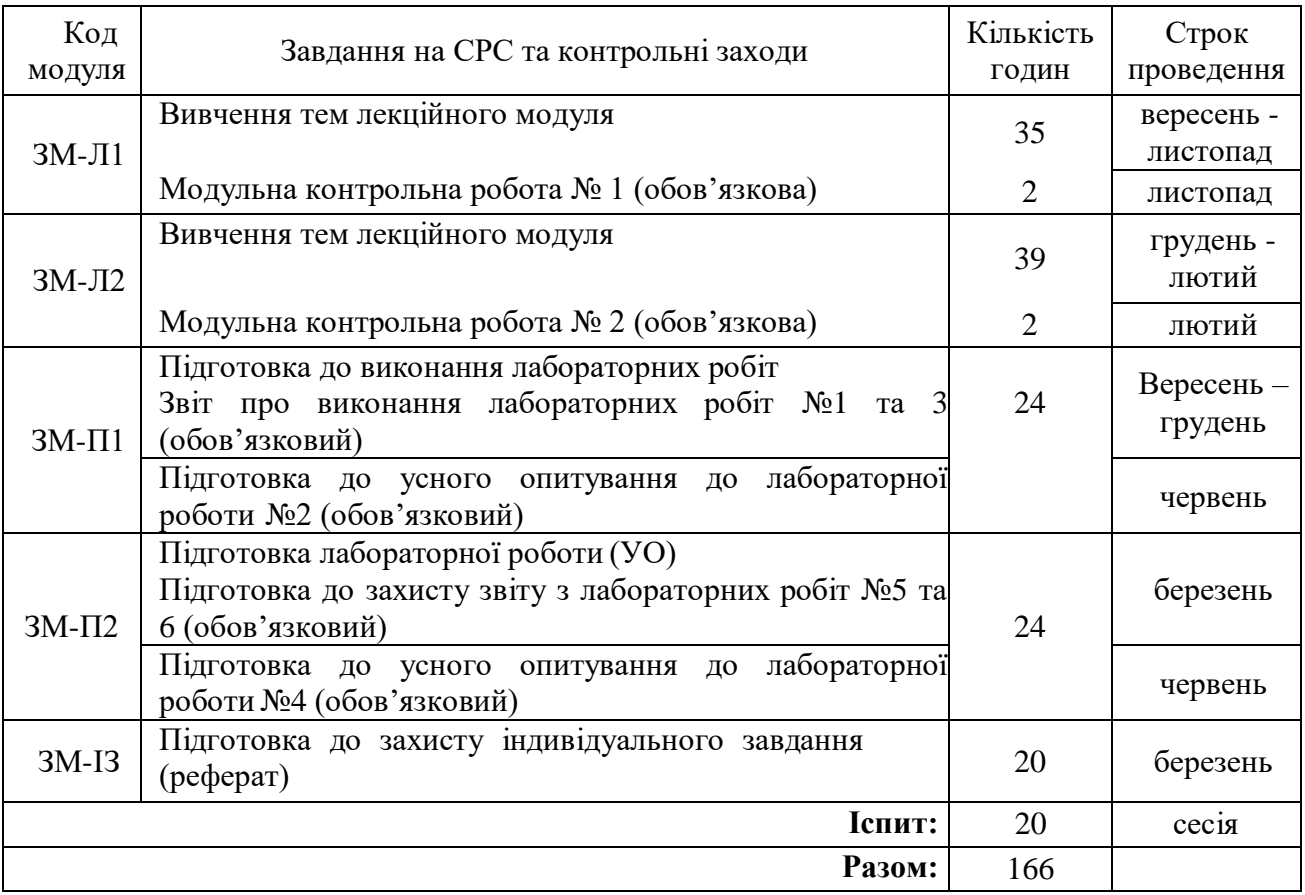

#### 1. Методика проведення та оцінювання контрольного заходу для ЗМ-Л1.

Контроль проводиться після вивчення лекційного матеріалу модуля ЗМ-Л1 в формі письмової модульної контрольної роботи МКР-1 тестового типу в якій студенти відповідають на 10 запитань. Результати роботи оформлюються на окремому аркуші. Час, що виділяється на виконання МКР-1 визначається при видачі завдання і не перевищує 1 академічної години.

Максимальна оцінка за контрольну роботу складає 20 балів або 2 бали за одну правильну відповідь. Критерії оцінювання результатів контрольного заходу: правильна відповідь на 9 і більше запитань – відмінно (18…20 бали), правильна відповідь на 7…8 запитань – добре (15…17 бали), правильна відповідь на 6 запитань – задовільно (12 балів), правильна відповідь менше ніж на 6 запитань – незадовільно (менше 12 балів).

2. Методика проведення та оцінювання контрольного заходу для ЗМ-Л2.

Контроль проводиться після вивчення лекційного матеріалу модуля ЗМ-Л2 в формі письмової модульної контрольної роботи МКР-2 тестового типу в якій студенти відповідають на 10 запитань. Результати роботи оформлюються на окремому аркуші. Час, що виділяється на виконання МКР-2 визначається при видачі завдання і не перевищує 1 академічної години.

Максимальна оцінка за контрольну роботу складає 20 балів або 2 бали за одну правильну відповідь. Критерії оцінювання результатів контрольного заходу: правильна відповідь на 9 і більше запитань – відмінно (18…20 бали), правильна відповідь на 7…8 запитань – добре (15…17 бали), правильна відповідь на 6 запитань – задовільно (12 балів), правильна відповідь менше ніж на 6 запитань – незадовільно (менше 12 балів).

3. Методика проведення та оцінювання контрольного заходу для ЗМ-І3.

Індивідуальне завдання виконується з метою систематизації закріплення, поглиблення та узагальнення знань, одержаних студентом за час навчання та придбання практичних навичок у вигляді написання реферату.

У процесі виконання ІЗ студент повинен застосувати набуті теоретичні знанням і практичні навики та продемонструвати здібності до науково-дослідної роботи і вміння творчо мислити, навчитися вирішувати науково-прикладні актуальні задачі.

Текст роботи виконується на аркушах формату А4. Заповнення аркушів виконується чорним кольором на одній сторінці білого паперу, шрифтом типу Times New Roman розміру 14 pt. Для забезпечення вимоги про кількість рядків на сторінці рекомендується встановлювати міжрядковий інтервал таким, що дорівнює 1,0. Загальний обсяг роботи повинен бути не менше 15 сторінок. Структура роботи: титульний аркуш, зміст, теорія, перелік посилань та документ про оригінальність документу.

Максимальна оцінка за індивідуальне завдання складає 12 балів. Критерії оцінювання результатів контрольного заходу: правильна відповідь на 6 і більше запитань – відмінно (10,8…12 бали), правильна відповідь на 3…5 запитань – добре (10,7…8,9 бали), правильна відповідь на 1-2 запитання – задовільно (8,7...7,2 балів), правильна

4. Методика підсумкового оцінювання контрольних заходів для всіх лекційних модулів.

відповідь менше ніж на 1 запитання – незадовільно (менше 7 балів).

Підсумкова оцінка за всі лекційні модулі дорівнює сумі набраних балів за лекційні модулі ЗМ-Л1, ЗМ-Л2, ЗМ-ІЗ яка не може перевищувати 52 бали.

5. Методика проведення та оцінювання контрольного заходу для ЗМ-П1 (денна форма). За кожну з трьох лабораторних робіт встановлена максимальна оцінка 8 балів. Контроль по кожній лабораторній роботі проводиться в формі:

- *усного опитування* при підготовці до кожної лабораторної роботи з метою допуску до її виконання (кількість запитань – до 4, максимальна кількість  $6a$ лів – 4),

- *захисту результатів* лабораторної роботи наведених у звіті до лабораторної роботи (кількість запитань залежить від ходу виконання студентом роботи і якості звіту, максимальна кількість балів – 4).

Для кожної лабораторної роботи, якщо студент за *усне опитування* одержав 3,5 і менше балів він не допускається до виконання роботи, а якщо більше – допускається.

Для кожної лабораторної роботи при *захисті результатів* студент може одержати від 1 до 4 балів.

Підсумковою оцінкою за кожну лабораторну роботу буде сума балів за *усне опитування* і *захист результатів*.

Підсумковою оцінкою за практичний модуль ЗМ-П1 буде сума балів за всі три лабораторні роботи – 24 бал. Критерії оцінювання результатів контрольного заходу для ЗМ-П2: 21,6 бали і більше – відмінно, 21,5…17,8 – добре, 17,7…14,4 балів – задовільно, менше 14,4 балів – незадовільно.

6. Методика проведення та оцінювання контрольного заходу для ЗМ-П2(денна форма). За кожну з трьох лабораторних робіт встановлена максимальна оцінка 8 балів. Контроль по кожній лабораторній роботі проводиться в формі:

- *усного опитування* при підготовці до кожної лабораторної роботи з метою допуску до її виконання (кількість запитань – до 4, максимальна кількість  $6a$ лів – 4),

- *захисту результатів* лабораторної роботи наведених у звіті до лабораторної роботи (кількість запитань залежить від ходу виконання студентом роботи і якості звіту, максимальна кількість балів – 4).

Для кожної лабораторної роботи, якщо студент за *усне опитування* одержав 3 і менше балів він не допускається до виконання роботи, а якщо більше – допускається.

Для кожної лабораторної роботи при *захисті результатів* студент може одержати від 1 до 4 балів.

Підсумковою оцінкою за кожну лабораторну роботу буде сума балів за *усне* 

*опитування* і *захист результатів*.

Підсумковою оцінкою за практичний модуль ЗМ-П1 буде сума балів за всі три лабораторні роботи – 24 бал. Критерії оцінювання результатів контрольного заходу для ЗМ-П2: 21,6 бали і більше – відмінно, 21,5…17,8 – добре, 17,7…14,4 балів – задовільно, менше 14,4 балів – незадовільно.

7. Методика проведення та оцінювання контрольного заходу для ЗМ-П1. (для заочнох форми)

За кожну з трьох лабораторних робіт встановлена максимальна оцінка 8 балів. Контроль по 1 та 3 лабораторній роботі проводиться в формі:

- перевірки звіту з лабораторної роботи.,

Контроль по 2 лабораторній роботі проводиться в формі:

- усного опитування при підготовці до лабораторної роботи з метою допуску до її виконання (кількість запитань – до 4, максимальна кількість  $6a$ лів – 4),

- *захисту результатів* лабораторної роботи наведених у звіті до лабораторної роботи (кількість запитань залежить від ходу виконання студентом роботи і якості звіту, максимальна кількість балів – 4).

Для 2 лабораторної роботи, якщо студент за усне опитування одержав 2 і менше балів він не допускається до виконання роботи, а якщо більше – допускається.

Для лабораторної роботи №2 при *захисті результатів* студент може одержати від 1 до 4 балів.

Підсумковою оцінкою за кожну лабораторну роботу буде сума балів за *усне опитування* і *захист результатів*.

Підсумковою оцінкою за практичний модуль ЗМ-П1 буде сума балів за всі три лабораторні роботи – 24 бал. Критерії оцінювання результатів контрольного заходу для ЗМ-П2: 21,6 бали і більше – відмінно, 21,5…17,8 – добре, 17,7…14,4 балів – задовільно, менше 14,4 балів – незадовільно.

8. Методика проведення та оцінювання контрольного заходу для ЗМ-П2 (для заочної форми).

Контроль по 5 та 6 лабораторній роботі проводиться в формі:

- перевірки звіту з лабораторної роботи.

Контроль по 4 лабораторній роботі проводиться в формі:

- *усного опитування* при підготовці до лабораторної роботи з метою допуску до її виконання (кількість запитань – до 4, максимальна кількість балів – 4),

- *захисту результатів* лабораторної роботи наведених у звіті до лабораторної роботи (кількість запитань залежить від ходу виконання студентом роботи і якості звіту, максимальна кількість балів – 4).

Для 4 лабораторної роботи, якщо студент за усне опитування одержав 2 і менше балів він не допускається до виконання роботи, а якщо більше – допускається.

Для лабораторної роботи №4 при *захисті результатів* студент може одержати від 1 до 4 балів.

Підсумковою оцінкою за лабораторну роботу №4 буде сума балів за *усне опитування* 

#### і *захист результатів*.

Підсумковою оцінкою за практичний модуль ЗМ-П2 буде сума балів за всі три лабораторні роботи – 24 бал. Критерії оцінювання результатів контрольного заходу для ЗМ-П2: 21,6 бали і більше – відмінно, 21,5…17,8 – добре, 17,7…14,4 балів – задовільно, менше 14,4 балів – незадовільно.

9. Методика оцінювання за всіма змістовними модулями.

Підсумковою оцінкою за всіма змістовними модулями буде сума балів за лекційні модулі і за практичні модулі.

10. Методика проведення та оцінювання підсумкового контрольного заходу.

З теоретичної та практичної частини курсу студент повинен виконати усі змістовні модулі семестру та набрати не менше, ніж 50% від максимально можливої суми балів за практичну частину (а саме 24 балів) семестру. В цьому випадку вважається, що студент допущений до здачі іспиту. В іншому випадку студент вважається таким, що не виконав навчального плану, і тому не допускається до здачі іспиту.

Підсумковий контрольний захід проводиться у формі іспиту (екзамену). Екзаменаційні білети пропонуються у вигляді тестових завдань закритого типу. Результати роботи оформлюються на окремому аркуші. Час, що виділяється на екзамен визначається при видачі завдання і не перевищує 2 академічних годин.

Максимальна оцінка за екзаменаційну роботу складає 100 балів. Загальна екзаменаційна оцінка (бал успішності) еквівалентна відсотку правильних відповідей із загального обсягу питань екзаменаційного білету (20 питань). Критерії оцінювання результатів екзамену: 90 балів і більше правильних відповідей – відмінно, 74…89,9 балів – добре, 60…73,9 балів – задовільно, менше 60 балів – незадовільно.

11. Методика підсумкового оцінювання за дисципліну.

Підсумкова оцінкою за дисципліну є усередненою між оцінкою за змістовні модулі та оцінкою за іспит.

Якщо студент за підсумками іспиту отримав загальну кількісну оцінку менше 50% (від максимально можливої на екзамені), то викладачем виставляється у графі 6 загальний бал успішності, який дорівнює балу успішності на іспиті (графа 5).

### **3. РЕКОМЕНДАЦІЇ ДО САМОСТІЙНОЇ РОБОТИ СТУДЕНТІВ**

Рекомендується наступний порядок вивчення дисципліни «Геоінформатика та ГІС»:

- зміст кожної теми курсу вивчається за допомогою навчальної та методичної літератури, що наведена в списку;
- після засвоєння змісту кожної теми курсу потрібно відповісти на «запитання самоперевірки», що наведені у даних методичних вказівках і відповідній літературі;
- якщо виникли питання при вивченні теоретичного матеріалу або при виконанні контрольних робіт, то потрібно звернутись до викладача, який читав лекції.

## **3.1. Модуль ЗМ-Л1**

#### 3.1.1 Повчання

Розділи модуля ЗМ-Л1 формують у студентів уявлення про предмет досліджень геоінформатики, зв'язок геоінформатики з іншими дисциплінами, основні етапи створення ГІС, можливості застосування ГІС технологій

3.1.2 Питання для самоперевірки

Запитання, що входять до тестів до модуля ЗМ-Л1 і являють собою необхідний мінімум знань, який потрібний для засвоєння дисципліни «Геоінформатики та ГІС», наведені нижче:

- *1. Назвіть основні періоди в історії ГІС [1, c.4]\*\**
- *2. Що таке географічна інформаційна система [2, c.4]*
- 3. *З яких основних компонентів складається ГІС [2, с.8]*
- *4.* Що таке інформаційні технології. [2, с.5]
- *6. Основні джерела даних для формування ГІС: [2, c. 6-7]*
- 7. *Основні класифікації ГІС за ознаками: [2, c. 6]*
- 8. Які основні функціональні можливості ГІС [4, c. 9]
- 9. Основні функціональні можливості ГІС за архітектурним принципом побудови: [2, c. 6]
- *10.* За проблемно-тематичною орієнтацією ГІС розподіляється: [2, c. 6]
- *11. За способом організації географічних даних ГІС розподіляється на: [2, c.6]*
- *12. Що таке просторові дані [2,c. 10]*
- *13. Основні функцій ГІС [4. c. 34]*
- 14. *За допомого чого відбувається збір даних: [4. c. 37-38]*
- 15. За допомого чого здійснюється зберігання даних [5. c. 30]
- 16. Основні види аналізу ГІС [5. c. 30]
- 17. Які основні інформаційні елементи просторових даних[6. c. 45]:
- 18. На які види поділяються об'єкти у ГІС за геометрією: [6. с. 46]
- 19. Що таке апаратні засоби ГІС. [7]
- 20. Які процедури з даними виконує ГІС загального призначення [7]:
- 26. Оберіть з перелічених основні типи об'єктів. [3. c. 42]
- 26. Що таке просторові дані. [3. c. 42]
- 27. Що таке векторне представлення. [3. c. 38]
- 28. Що таке представлення просторових даних. [3. c. 47]
- *29.* За якими характеристиками відрізняються об'єкти реального світу, що розглядаються в геоінформатиці. [3. c. 43]
- *30. За допомогою яких графічних об'єктів представляються прострові об'єкти. [3. c. 63]*
- *31. Що таке атрибутивні дані. [3. c. 64]*

 $\overline{a}$ 

32. *Що таке растрова модель даних. [4. c. 11]*

<sup>\*</sup> - *Курсивом виділені питання для самоперевірки базових результатів навчання -знань, вмінь, навичок*

## **3.2. Модуль ЗМ-Л2 «Структурне програмування: послідовність, розгалуження та цикли»**

#### **3.2.1.** Повчання

Розділи модуля ЗМ-Л2 формують у студентів уявлення про можливості сучасних ГІС пакетів, представлення атрибутивної інформації в ГІС, представлення просторової інформації в ГІС, можливості тематичного картографування в ГІС, основні напрямки розширення аналітичних можливостей ГІС.

#### **3.2.2.** Питання для самоперевірки

Запитання, що входять до тестів до модуля ЗМ-Л2 і являють собою необхідний мінімум знань, який потрібний для засвоєння дисципліни «Геоінформатика та ГІС», наведені нижче:

- *1. Основні способи зображення тривимірних моделей в ГІС. [3, c.30]*
- *2. Що таке тривимірні моделі? [3, c.30]*
- *3.* До псевдотривимірного способу зображення можна віднести. [3, c.26]
- *4.* Поняття GRID зображення? [3, c.26]
- *5. Що таке TIN-моделі? [3, c.28]*
- *6. Що таке ізолінії? [3, c.30]*
- *7. Поняття ЦМР. [3, c.28]*
- *8. Основне програмне забезпечення ГІС використовуваних класів: [3, c.45]*
- *9.* О якій саме програмі йде річ: Рішення для картографів, геодезистів і фахівців з ГІС, що надає можливість прямого доступу до різних форматів даних САПР і ГІС, їхнього редагування, візуалізації й аналізу в середовищі. Програма поєднує можливості САПР і ГІС, що дає можливість працювати з програмою як інженерампроектувальникам, так і фахівцям з ГІС. [3, c.46]
- *10.* О якій саме програмі йде річ: Універсальна геоінформаційна система, що має засоби створення й редагування електронних карт, виконання різних вимірів і розрахунків, оверлейних операцій, побудови 3D моделей, обробки растрових даних, засоби підготовки графічних документів в електронному й друкованому вигляді, а також інструментальні засоби для роботи з базами даних. [3, c.49]
- *11.* О якій саме програмі йде річ: Універсальна географічна інформаційна система, призначена для збору, зберігання, відображення, редагування й аналізу просторових даних. [3, c.53]
- *12.* О якій саме програмі йде річ: Лінійка ГІС-продуктів від американської компанія ESRI, що призначена для роботи на настольних комп'ютерах самостійно або в якості робочих місць в корпоративних мережах. [3, c.56]
- *13.* О якій саме програмі йде річ: Один з найстаріших продуктів для обробки матеріалів геодезичних вишукувань та автоматизованого проектування, що використовуються в країнах колишнього СРСР. [3, c.60]
- *14.* О якій саме програмі йде річ: Модульна CAD-система створена на основі Autocad. Ядром системи є програма ТОПОПЛАН, до якої додаються спеціалізовані модулі,

призначені для обробки певних видів просторових даних чи вирішення проектних завдань. [3, c.64]

- *15.* О якій саме програмі йде річ: CAD програма, що дозволяє швидко й ефективно обробляти дані польових вимірів, проектувати, створювати креслення, виконувати різні виміри й розрахунки, обчислювати обсяги виїмки/насипу, розробляти модулі автоматизації, робити контроль виконавчої зйомки й виводити готову документацію на друк. Креслярські можливості програми дозволяють креслити практично будь-які графічні об'єкти. [3, c.67]
- *16.* О якій саме програмі йде річ: Програмне забезпечення від українського виробника компанії "Геосистема", призначене для вирішення завдань цифрової картографії й землевпорядкування.
- *17.* О якій саме програмі йде річ: Призначена для визначення місця розташування, швидкості руху, а також точного часу морських, повітряних, сухопутних та інших видів споживачів. [3, c.69]
- *18.* З яких підсистем складається система "ГЛОНАСС".[3, c.42]
- *19.* Етапи процесу обробки спектрозональних знімків. [3, c.32]

## **3.3. Модуль ЗМ-П2 «Практичний модуль»**

При вивченні практичного модуля ЗМ-П2 студенти набувають уміння працювати в програмному середовищі *QGIS*.

Основна мета є ознайомлення студентів з прийомами програмування найпростіших програм, виконувати векторізацію карти за растровою підложкою, будувати тематичні карти, вміти програмно реалізовувати побудову тематичних карт та проводити аналіз тематичних карт.

Контролюючим заходом, передбаченим для цього змістовного модуля є усне опитування та виконання лабораторної роботи.

### *3.3.1.* Питання для самоперевірки

- *1. Призначення QGIS. [4, c.7]*
- 2. Призначення основних команд меню QGIS. [4, c.8-9]
- *3. Пояснити поняття векторного шару. [4, c.8]*
- 4. Пояснити основні команди "Диспетчеру даних".[4, c.10-11]
- 5. Які дані містить пакет [GeoPackage.](https://www.geopackage.org/) [4, c.12-13]

*6. Яке призначення інструментів. [4, c.10-16]*

7. Навіщо створювати попередньо візуалізовані листи з різною роздільною здатністю? [4, c.20-21]

*8. За допомогою якого інструмента можна прив'язатися до найближчої вершини або сегмента лінії? [4, c.22-24]*

9. Що таке Spatialite? [4, c.22-24]

*10. Навіщо визначати основні атрибути[4, c.25]*

11. Який інструмент використовується для збільшення або зменшення масштабу під час оцифрування? [4, c.25-26]

*12. Корисний інструмент, який допоможе з оцифруванням? [4, c.28]*

13. Як швидко оцифрувати новий об'єкт, не турбуючись про прив'язку до сусідніх багатокутників? [4, c.31]

14. За допомогою якої функції можна виконати масштабування навігаційних

інструментів? [4, c.40]

15. Які проекції використані в роботі? Чому? [4, c.38-47]

16. Назвіть основні властивості макету. [4, c.39]

17. За допомогою якої функції для макету карти обрати потрібну область інтересів. [4, c.44-45]

18. Навіщо потрібно блокування шарів? [4, c.42]

#### **3.4. Модуль ЗМ-П2 «Практичний модуль»**

При вивченні практичного модуля ЗМ-П2 студенти набувають уміння працювати в програмному середовищі *QGIS*.

Основна мета є ознайомлення студентів з прийомами програмування найпростіших програм, виконувати векторізацію карти за растровою підложкою, будувати тематичні карти, вміти програмно реалізовувати побудову тематичних карт та проводити аналіз тематичних карт.

Контролюючим заходом, передбаченим для цього змістовного модуля є усне опитування та виконання лабораторної роботи.

### *3.4.1.* Питання для самоперевірки

- *1. У якому вигляді найчастіше поставляються космічні знімки? [4, c.50]*
- *2. Що передбачає обрізка зображення маскою? [4, c.50]*
- *3. Який веб-інтерфейс використовується роботі? [4, c.50]*
- *4. Як створити єдине мозаїчне зображення?*
- *5.* Який векторний шар необхідно використовувати для обрізання растру до точної форми? [4, c.54]
- *6.* Для чого потрібно налаштування прозорості? [4, c.56-57]
- *7. З яких елементів складається структура обробки? [4, c.60-61]*
- *8. Переваги використання алгоритму обробки? [4, c.61]*
- *9.* За допомогою якого алгоритму можна виконати просторове приєднання? [4, c.64]
- *10.* Для чого використовується операція пакетної обробки? [4, c.67-69]
- *11.* За допомогою якого інструменту можна виділити об'єкт? [4, c.68]
- *12.* Для чого використовується GeoPackage? [4, c.70]
- *13.* В якому форматі зберігаються упаковані шари?
- *14.* За допомогою якого алгоритму обчислюється довжина відрізків? [4, c.66-67]
- *15.* Назвіть кращий спосіб візуалізації цих даних? [4, c.73]
- *16.* Опишіть властивості атрибуту dateofocc?
- *17.* Які операції можна виконувати за допомогою 3D-даних? [4, c.78]
- *18.* За допомогою якого інструменту виконується змішування шарів? [4, c.78]

3.5 Виконання індивідуального завдання ЗМ-ІЗ полягає в написанні та захисту реферату за відповідною темою. Перед допуском до захисту електронна версія наданих текстових документів обовязково повинна пройти перевірку на оригінальність. Документ повинен мати оригінальність не меншн ніж 40 %. Документ про оригінальність додається до роботи у вигляді звіту.

3.5.1 Перелік тем для виконання індивідуального завдання ЗМ-ІЗ.

- 1. Предмет геоінформатики. Визначення геоінформатики та геоінформаційної системи.
- 2. Переваги геоінформаційних технологій.
- 3. Класифікація ГІС.
- 4. Взаємозв'язок геоінформатики з іншими дисциплінами.
- 5. Місце ГІС серед інших автоматизованих систем.
- 6. Основні принципи функціонування АСНД.
- 7. Системи автоматизованого проектування та ГІС.
- 8. Автоматизовані довідково-інформаційні системи та ГІС.
- 9. Основні функції та складові частини ГІС.
- 10. Області застосування геоінформаційних технологій.
- 11. Роль та місце ГІС в природоохоронних заходах.
- 12. Використання ГІС в земельному кадастрі, приклади застосування.
- 13. ГІС для місцевих служб: комунальні, медичні та служби безпеки.
- 14. ГІС в геодезії та картографії, переваги та недоліки.
- 15. Історія геоінформатики за кордоном: основні етапи.
- 16. Історія геоінформатики в країнах колишнього СРСР, представте основні етапи.
- 17. Призначення та область застосування пакета QGIS.
- 18. Організація даних в пакеті QGIS.
- 19. Можливості QGIS при роботі з геооб'єктами.
- 20. Суть та призначення операції геокодування.
- 21. Типи тематичних карт в QGIS.
- 22. Приклади ГІС-розробок з застосуванням QGIS.
- 23. На чому базується технологія "вбудованого картографування".
- 24. Призначення та область застосування пакета MGE. Що лежить в основі цього пакету.
- 25. Типи просторових об'єктів, які підтримує MGE.
- 26. Основні модулі пакету MGE. Організація даних в пакеті MGE.
- 27. Особливості збереження просторових даних в СУБД ORACLE 6.0
- 28. Призначення пакету MicroStationPC. Основні типи графічних примітивів.
- 29. Характеристика та призначення пакету Atlas\*GIS.
- 30. ГІС-операції, що виконуються за допомогою пакету Atlas\*GIS.
- 31. Особливості організації та збереження різних типів даних в пакеті Atlas\*GIS.
- 32. Географічні файли Atlas\*GIS.
- 33. Атрибутивні, крапкові та картографічні файли пакету Atlas\*GIS.
- 34. Географічний аналіз в Atlas\*GIS.
- 35. Призначення та область застосування пакета IDRISI.
- 36. Основні групи модулів пакету IDRISI.
- 37. Базові типи даних, які зберігаються в IDRISI.
- 38. Базова форма представлення даних та формати зберігання даних пакету IDRISI.
- 39. Модулі підтримки рішень та аналізу часових рядів та(або) змін в IDRISI: призначення, основні операції.
- 40. Введення даних в IDRISI. Особливості введення та використання векторних даних. Модулі вводу.
- 41. Візуалізація даних в IDRISI.
- 42. Операції статистичного та географічного аналізу в IDRISI.
- 43. Призначення та область застосування пакета PC-RASTER.
- 44. Типи команд пакету PC-RASTER, основні операції.
- 45. Інструментальна система ArcInfo. Первинний інтерфейс користувача.
- 46. Редагування та оновлення даних в ArcInfo.
- 47. Збереження даних та інтерфейс аналізу геоінформації в ArcInfo.
- 48. Система обробки аерофотознімків ERDAS Imagine. Комплект Imagine Vista: склад, можливості.
- 49. Система обробки аерофотознімків ERDAS Imagine. Комплект Imagine Production: склад, можливості, модулі розширення.

3.3.3 Посилання на літературу.

- 1. Світличний О. О. Основи геоінформатики : навч. посібн. / О. О. Світличний, С. В. Злотницький ; за заг. ред. О. О. Світличного. – Суми : ВТД "Університетська книга",  $2006. - 295$  c..
- 2. Шипулин В. Д. Введение в использование ArcGIS : учебн.- метод. пособ. (для студентов дневной формы обучения спец. 6.07090 "Геоинформационные системы и технологии") / Шипулин В. Д. – Х. : ХНАГХ, 2005. – 258 с.
- 3. Онищенко С.М., Цифрова картографія Конспект лекцій. Ніка-Центр, 2010. 448 с.
- 4. Бучинська І.В. Методичні вказівки з дисципліни Геоінформатика та ГІС. ОДЕСА. ОДЕКУ, 2022. 82 с.
- 5. Галузевий стандарт України. Правила кодування та цифрового опису векторних даних. СОУ 742-337395400012:2010. Проект. Перша редакція : у 2 т. – К. : Держспоживстандарт України, 2010.

Додаткова література

- 6. Митчел Э. Руководство по ГИС-анализу. Часть 1: Моделі просторового розподілу та взаємозв'язку / Пер. с англ. Кіїв: ЗАО ЕСОММ Со, 2000. 179 с.
- 7. Електроний ресурс: Концепция ГИС. URL: [https://www.esri](https://www.esri-cis.ru/concept_arkgisa/press/whatgis.php)[cis.ru/concept\\_arkgisa/press/whatgis.php](https://www.esri-cis.ru/concept_arkgisa/press/whatgis.php)

# **4. ПИТАННЯ ДО ЗАХОДІВ ПОТОЧНОГО, ПІДСУМКОВОГО ТА СЕМЕСТРОВОГО КОНТРОЛЮ**

- 4.1. Тестові завдання до модульної контрольної роботи модуля ЗМ-Л1.
- 1. З'єднайте за відповідністю[2, c. 8-9 ]:
- 2. Основні джерела даних для формування ГІС. [2, c. 6-7]
- 3. Основні класифікації ГІС за ознаками: [2, c. 6]
- 4. Які основні функціональні можливості ГІС: [4, c. 9]
- 5. Основні функціональні можливості ГІС за архітектурним принципом побудови: [2, c. 6]
- 6. За просторовим охопленням ГІС розподіляється на: [2,c. 6]
- 7. За проблемно-тематичною орієнтацією ГІС розподіляється: [2, c. 6]
- 8. За способом організації географічних даних ГІС розподіляється на: [2, c.6]
- 9. Основні функцій ГІС:[4. c. 34]
- 10. Збір даних відбувається: [4. c. 37-38]
- 11. Зберігання даних здійснюється:
- 12. Яких видів буває запит: [4. c. 40]
- 13. Основні види аналізу ГІС: [5. c. 30]
- 14. Види представлення даних у ГІС: [5. c. 32]
- 15. Видача результатів у ГІС відбувається у вигляді: [5. c. 35]
- 16. Які основні інформаційні елементи просторових даних[4. c. 45]:
- 17. За геометрією об'єктів у ГІС поділяються на три види: [4. с. 46]
- 18. Які процедури з даними виконує ГІС загального призначення [7]
- 19. З'єднайте за відповідністю процедури загального призначення з їх поняттями[7]
- 20. Оберіть з перелічених основні типи об'єктів. [3. c. 33]
- 21. З'єднайте за відповідністю [7]
- 22. За якими характеристиками відрізняються Об'єкти реального світу, що розглядаються в геоінформатиці. [4. c. 33]
- 23. За допомогою яких графічних об'єктів представляють просторові об'єкти [4. c. 34]
- 24. Поєднайте відповідності [4. c. 36]
- 25. Які з перелічених об'єктів належать до розмірного типу. [4. c. 37]
- 26. З'єднайте відповідно до типів розмірного об'єкту властивості [4. c. 39]
- 27. Які з перелічених належать одномірних типи об'єктів [4. c. 40]
- 28. З'єднаєте типи об'єктів відповідно до їх понять [5. c. 50]
- 29. Які з перелічених належать до двомірних типів об'єктів
- 30. Інформацію, що описує якісні і кількісні параметри обсягів відносять до типу [5. c. 53]
- 31. Які координати для відображення поверхні необхідно використовувати [5. c. 54]
- 32. Для якої моделі у геоінформаційних системах потреба в обсязі пам'яті, комп'ютеру, вище… [5. c. 55]
- 33. Найбільш ефективний спосіб виявлення географічних закономірностей при формуванні баз знань, що входять в ГІС, називається [5. c. 65]
- 34. Які об'єкти, в масштабі карти не мають площ, але мають протяжність, відображаються у вигляді [5. c. 67]
- 35. Дані, що описують стан і форму географічних об'єктів називаються [4. c. 37]
- 36. Найбільш вживаними джерелами даних в геоінформатиці є: [4. c. 38]
- 37. Яка із зазначених відповідей є одним з типів атрибутивних даних: [4. c. 43]
- 38. Для якої моделі характерно опис кривої сукупністю відрізків [4. c. 50]
- 39. Просторово-тимчасові інформаційні потоки природно-географічного середовища [4. c.54]
- 4.2. Тестові завдання до модульної контрольної роботи модуля ЗМ-Л2.
- 1. З'єднайте за відповідністю поняття з ілюстрацією. [2, c. 6-7]
- 2. З'єднайте за відповідністю поняття з ілюстрацією. [4, c. 27, рис. 15]
- 3. З'єднайте за відповідністю поняття з ілюстрацією. [4, c. 28, рис. 16]
- 4. За якими властивостями характеризуються тривимірні явища. [3, c.30-31]
- 5. До процедур (введення даних), відноситься. [3, c.32]
- 6. Розподілить відповідність процедур введення даних за поняттями. [3, c.32-33]
- 7. Які операції включає підготовка растра до векторизації: [3, c.33]
- 8. Відновіть відповідність понять та визначення. [3, c.34]
- 9. До помилок оцифровки відносяться. [3, c.35]
- 10. Які зміни використовують при підгонці покриттів. [3, c.58]
- 11. Які процедури включає в себе генералізація. [4, c.55]
- 12. Які види ДЗЗ знімання розрізняють. [4, c.35]
- 13. Які основні системи збору й перетворення вихідних даних для ГІС у сучасному ДЗЗ.[2, c.77]
- 14. Результат знімання, тобто отримане зображення, характеризується. [4, c.43]
- 15. Технологічна схема застосування інструментарію ГІС для дешифрування космо- і аерофотознімків виглядає наступним чином. Розташуйте в порядку виконання етапів: [4, c.4]
- 16. Основне програмне забезпечення ГІС використовуваних класів.[1, c.42]
- 17. З яких підсистем складається система " Галілей ".[3, c.42]
- 18. Етапи процесу обробки спектрозональних знімків.
- 19. При зменшенні кроку сітки GRID, число її вузлів. [3, c.26-27]
- 20. GRID представляють поверхні по комірках, розподіленим. [3, c.27-28]
- 21. Безліч дотичних клітин растра, що мають однакове значення, називається.
- 22. Точність коміркової моделі в порівнянні з гратчастою. [3, c.27]

23. Яка з технологій векторизації складних об'єктів, найчастіше використовується на сьогоднішній день. [3, c.33]

24. Шар карти, представлений у вигляді топологічної моделі даних, називається . [3, c.36]

25. Пошаровий принцип моделювання поверхонь в ГІС, з використанням ліній в якості примітиву, характерно для способу. [3, c.30]

26. Для кожної ізолінії в якості атрибута ставиться значення. [3, c.35]

27. Процес присвоєння координат з реального світу, кожній точці растру називається. [3, c.35]

28. Ізолінії в ГІС являє собою перетин яких саме поверхонь. [3, c.30]

4.3. Тестові завдання до іспиту.

- 1. Який спосіб зображення не відноситься до псевдотривимірної моделі. [3, c.30]
- 2. Яка властивість не характеризуються тривимірні явища. [3, c.30-31]
- 3. Яка операція не включає підготовку растра до векторизації. [3, c.33-34]
- 4. До помилок оцифровки відноситься. [3, c.35]
- 5. Оберіть основні системи збору й перетворення вихідних даних для ГІС у сучасному ДЗЗ. [4, c.25]
- 6. Оберіть до якої програми відноситься термін: рішення для картографів, геодезистів і фахівців з ГІС, що надає можливість прямого доступу до різних форматів даних САПР і ГІС, їхнього редагування, візуалізації й аналізу в середовищ; програма

поєднує можливості САПР і ГІС, що дає можливість працювати з програмою як інженерам-проектувальникам, так і фахівцям з ГІС. [3, c.46]

- 7. Оберіть до якої програми відноситься термін: універсальна геоінформаційна система, що має засоби створення й редагування електронних карт, виконання різних вимірів і розрахунків, оверлейних операцій, побудови 3D моделей, обробки растрових даних, засоби підготовки графічних документів в електронному й друкованому вигляді, а також інструментальні засоби для роботи з базами даних. [3, c.49]
- 8. Оберіть до якої програми відноситься термін: універсальна географічна інформаційна система, призначена для збору, зберігання, відображення, редагування й аналізу просторових даних. [3, c.53]
- 9. Оберіть до якої програми відноситься термін: лінійка ГІС-продуктів від американської компанія ESRI, що призначена для роботи на настільних комп'ютерах самостійно або в якості робочих місць в корпоративних мережах. [3, c.56]
- 10. Оберіть до якої програми відноситься термін: один з найстаріших продуктів для обробки матеріалів геодезичних вишукувань та автоматизованого проектування, що використовуються в країнах колишнього СРСР. [3, c.60]
- 11. Оберіть до якої програми відноситься термін: це модульна CAD-система створена на основі Autocad. Ядром системи є програма ТОПОПЛАН, до якої додаються спеціалізовані модулі, призначені для обробки певних видів просторових даних чи вирішення проектних завдань. [3, c.64]
- 12. Оберіть до якої програми відноситься термін: CAD програма, що дозволяє швидко й ефективно обробляти дані польових вимірів, проектувати, створювати креслення, виконувати різні виміри й розрахунки, обчислювати обсяги виїмки/насипу, розробляти модулі автоматизації, робити контроль виконавчої зйомки й виводити готову документацію на друк. Креслярські можливості програми дозволяють креслити практично будь-які графічні об'єкти. [3, c.67]
- 13. При зменшенні кроку сітки GRID, число її вузлів [3, c.26-27]
- 14. GRID представляють поверхні по комірках, розподіленим [3, c.27-28]
- 15. Точність коміркової моделі в порівнянні з гратчастою [3, c.27]
- 16. Пошаровий принцип моделювання поверхонь в ГІС, з використанням ліній в якості примітиву, характерно для способу [3, c.30]
- 17. Який з типів об'єктів належить до безрозмірного [3, c.23]
- 18. Який з типів об'єктів належить до одномірного [3, c.23]
- 19. Який з типів об'єктів належить до двомірного [3, c.23]
- 20. Який з видів не є представленням даних у ГІС: [3. C.8]
- 21. Який з елементів не належить до основних інформаційних елементів просторових даних [6. C.32]
- 22. Об'єкт представлення просторових об'єктів у ГІС, який не належить до типів [3. c.21]
- 23. Зображення просторових об'єктів у вигляді набору координатних пар, що описують геометрію об'єктів це [3. C.21]
- 24. Переведення даних з одного формату в інший [3. C.32]

25. Переклад відсканованого зображення карти в систему координат реального світу [3. c.32]

20

- 26. Векторизація не може бути [3. C.33]
- 27. Вміст бази просторових даних включає [3. C.16]
- 28. Який період не належить до історії геоінформаційних систем: [3. C.6]
- 29. Яка з складових не є компонентом ГІС [3. C.7]
- 30. Просторово-часове моделювання територіально-розподілених (географічних) емпіричних (об'єктивно-існуючих) систем будь-якої природи з використанням відповідних ГІС технологій в різних наукових і практичних цілях це - …[3. C.9]
- 31. Просторово-часові інформаційні потоки природно-географічного середовища …[3. C.9]
- 32. Прийняття багатьох рішень на основі ГІС-технологій зводиться до ... [3. C.10]
- 33. Створення і використання комп'ютерних (електронних) карт, атласів та інших картографічних добутків – це ... [3. C.11]
- 34. Сукупність однотипних просторових об'єктів, що відносяться до однієї теми або класу об'єктів в межах певної території й в системі координат, загальних для набору шарів. [3. C.12]
- 35. Вилучення зайвих або непотрібних точок, виходячи з певного геометричного критерію (наприклад, відстань між точками, зміщення від центральної лінії[3. C.37]
- 36. Процедури зсуву двох об'єктів, що проводяться з метою уникнення їх злиття або накладення при зменшенні масштабу. [3. C.37]
- 37. Набір процедур, які дозволяють в уже прогнозоване введення даних знову ввести деякі деталі. [3. C.38]
- 38. Складаються з послідовності точок, прямих и відрізків або дуг, які з'єднують їх це …[3. C.17]
- 39. Геоінформатика розглядає процеси виготовлення апаратури, створення комерційних програмних продуктів і ГІС-оболонок, баз даних, систем управління, комп'ютерних систем, як … [3. C.9]
- 40. Елементарні дані, які описують властивість будь-якого елементу моделі [3. C.15]
- 41. Об'єкти, кожен з яких розташований тільки в одній точці простору, наприклад, дерева, позначки висот і мн. ін. [3. C.17]
- 42. Що таке просторові дані. [3. c. 42]
- 43. Що таке растрова модель даних. [4. c. 11]
- 44. Що таке тривимірні моделі? [3, c.30]
- 45. Яка з технологій векторизації складних об'єктів, найчастіше використовується на сьогоднішній день. [3, c.33]
- 46. Яка із зазначених відповідей є одним з типів атрибутивних даних: [4. c. 43]
- 47. Які з перелічених належать до двомірних типів об'єктів
- 48. Які з перелічених належать одномірних типи об'єктів [4. c. 40]
- 49. Які координати для відображення поверхні необхідно використовувати [5. c. 54]

## **5. ЛІТЕРАТУРА ДЛЯ ВИВЧЕННЯ ДИСЦИПЛІНИ**

Основна література.

- 1. Світличний О. О. Основи геоінформатики : навч. посібн. / О. О. Світличний, С. В. Злотницький ; за заг. ред. О. О. Світличного. – Суми : ВТД "Університетська книга",  $2006. - 295$  c..
- 2. Шипулин В. Д. Введение в использование ArcGIS : учебн.- метод. пособ. (для студентов дневной формы обучения спец. 6.07090 "Геоинформационные системы и технологии") / Шипулин В. Д. – Х. : ХНАГХ, 2005. – 258 с.
- 3. Онищенко С.М., Цифрова картографія Конспект лекцій. Ніка-Центр, 2010. 448 с.
- 6. Бучинська І.В. Методичні вказівки з дисципліни Геоінформатика та ГІС. ОДЕСА. ОДЕКУ, 2022. 82 с.
- 7. Галузевий стандарт України. Правила кодування та цифрового опису векторних даних. СОУ 742-337395400012:2010. Проект. Перша редакція : у 2 т. – К. : Держспоживстандарт України, 2010.

Додаткова література

- 6. Митчел Э. Руководство по ГИС-анализу. Часть 1: Моделі просторового розподілу та взаємозв'язку / Пер. с англ. Кіїв: ЗАО ЕСОММ Со, 2000. 179 с.
- 7. Електроний ресурс: Концепция ГИС. URL: [https://www.esri](https://www.esri-cis.ru/concept_arkgisa/press/whatgis.php)[cis.ru/concept\\_arkgisa/press/whatgis.php](https://www.esri-cis.ru/concept_arkgisa/press/whatgis.php)

Інтернет-ресурси:

- 8. Репозитарій бібліотеки ОДЕКУ URL: http://eprints.library.odeku.edu.ua/ .
- 9. Концепция ГИС. [Електроний ресурс] URL: https://www.esricis.ru/concept\_arkgisa/press/whatgis.php